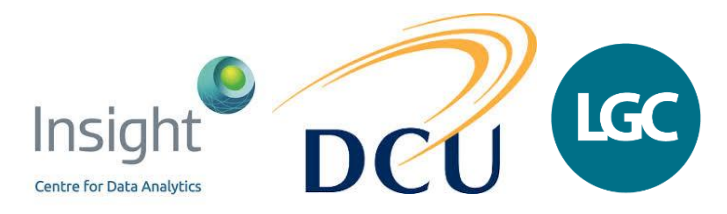

# **'(Re)introduction to statistics: dusting off the cobwebs'**

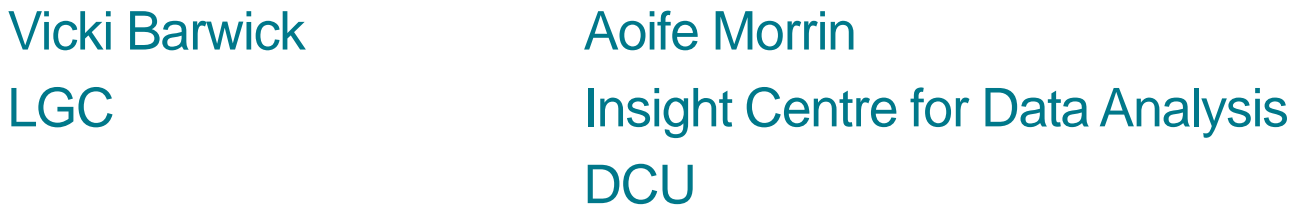

*Data – Quality, analysis and integrity workshop Dublin Castle 14-15 May 2018*

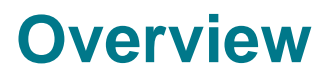

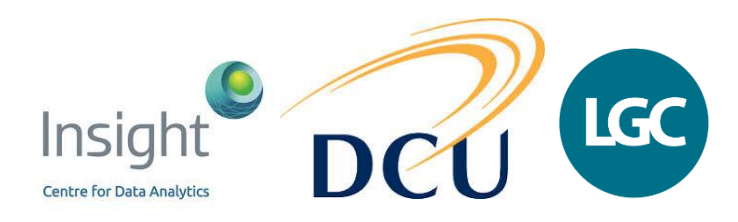

- Sample vs population statistics
- Properties of the normal distribution
- Basic summary statistics
	- mean, standard deviation, relative standard deviation, standard deviation of the mean
- Significance testing
	- procedure
	- different types of test (t-test, F-test, ANOVA)
- Applications of statistics
	- setting limits on control charts
	- interpreting PT scores (z-scores)

# **Sample vs population (1)**

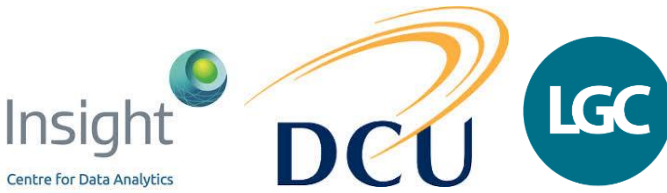

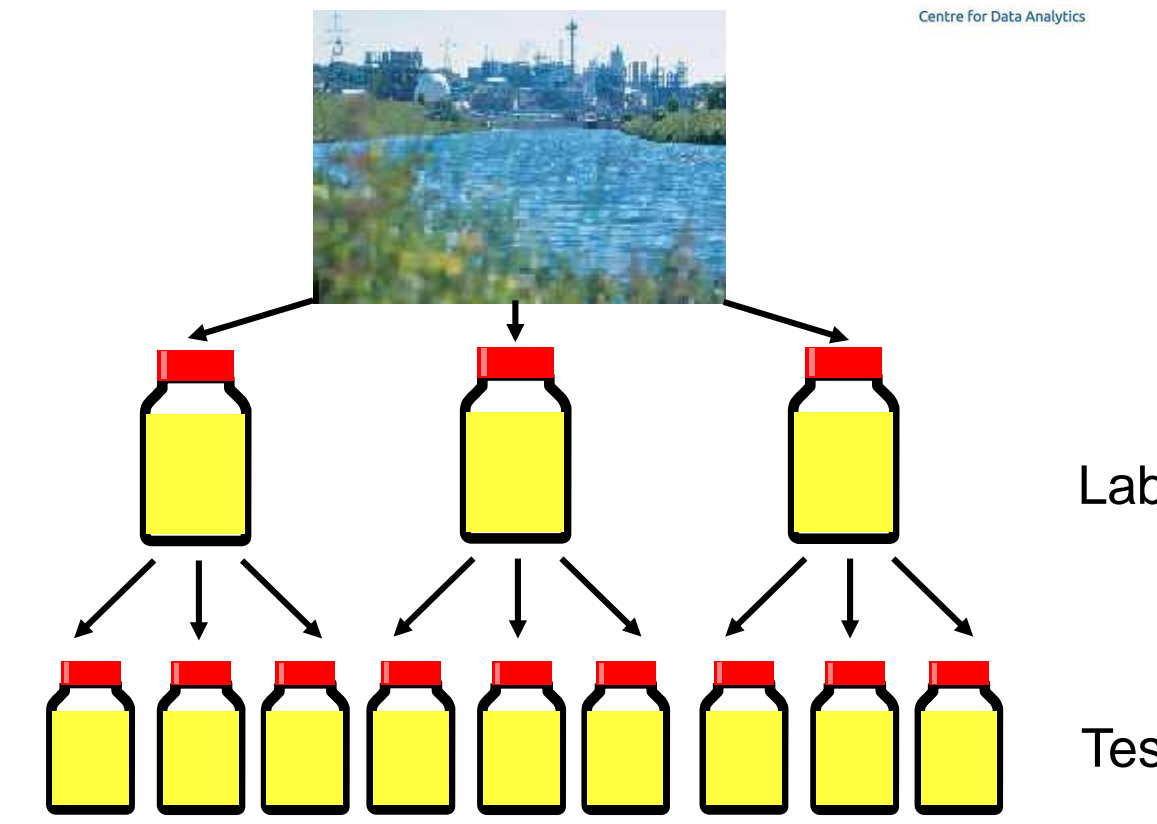

Laboratory samples

Test samples

# **Sample vs population (2)**

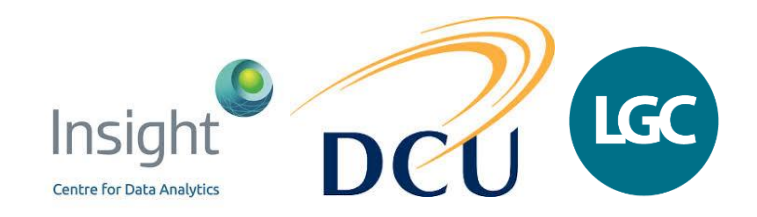

- Laboratories are limited in the number of measurements they can make
- Assume that observations obtained in the laboratory are a random sample from a potentially infinite population
- Population parameters (population mean, population standard deviation)
	- unknown true values of interest
	- represented by Greek alphabet ( $\mu$ , σ)
- Laboratories use and report 'sample statistics'
	- provide an estimate of the population parameters
	- represented by Latin alphabet  $(\bar{x}, s)$

# **The normal distribution**

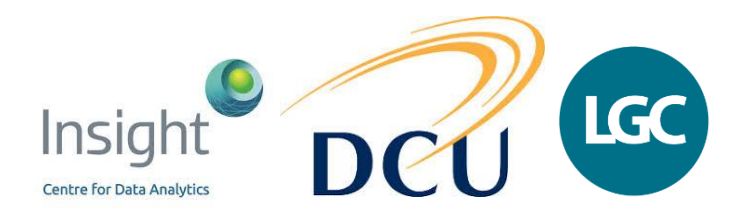

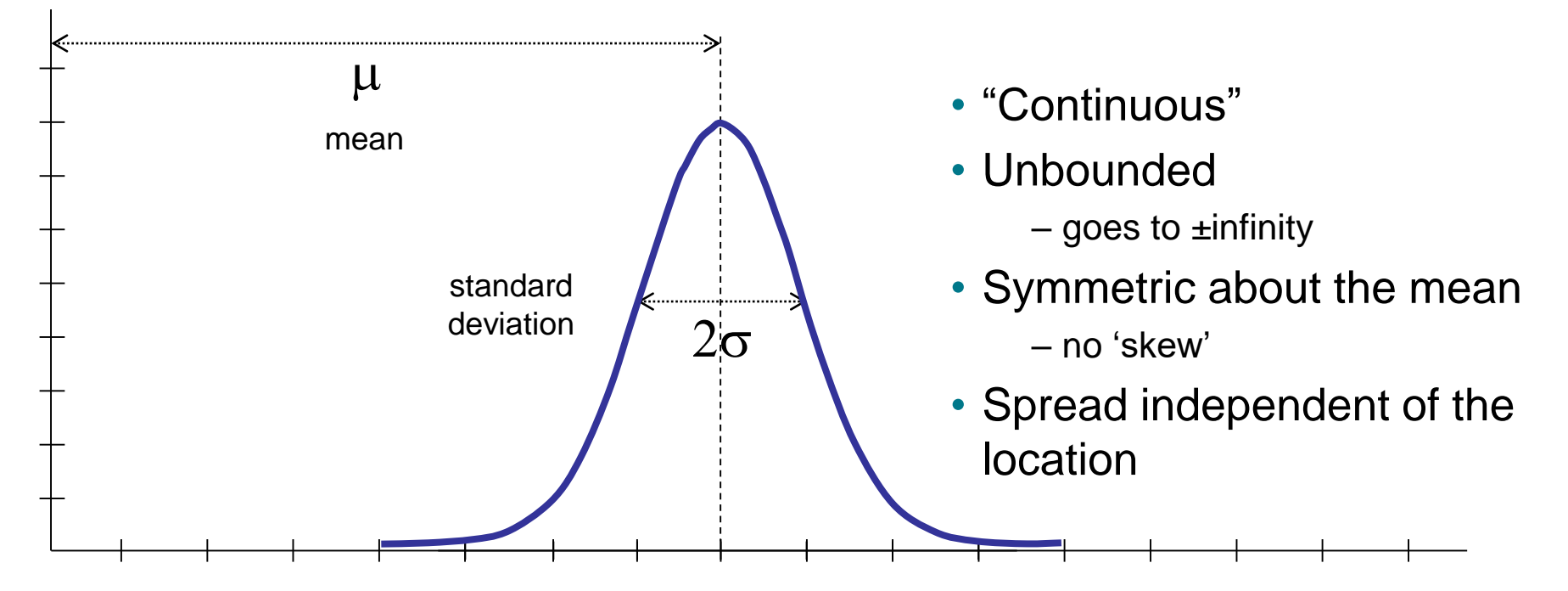

#### **Areas under the normal curve**

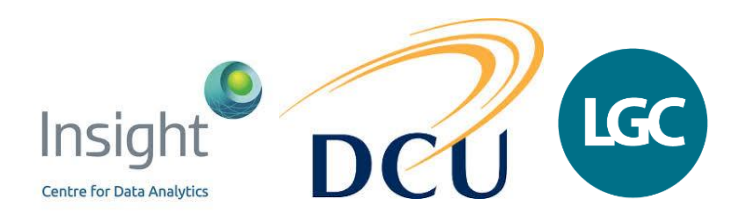

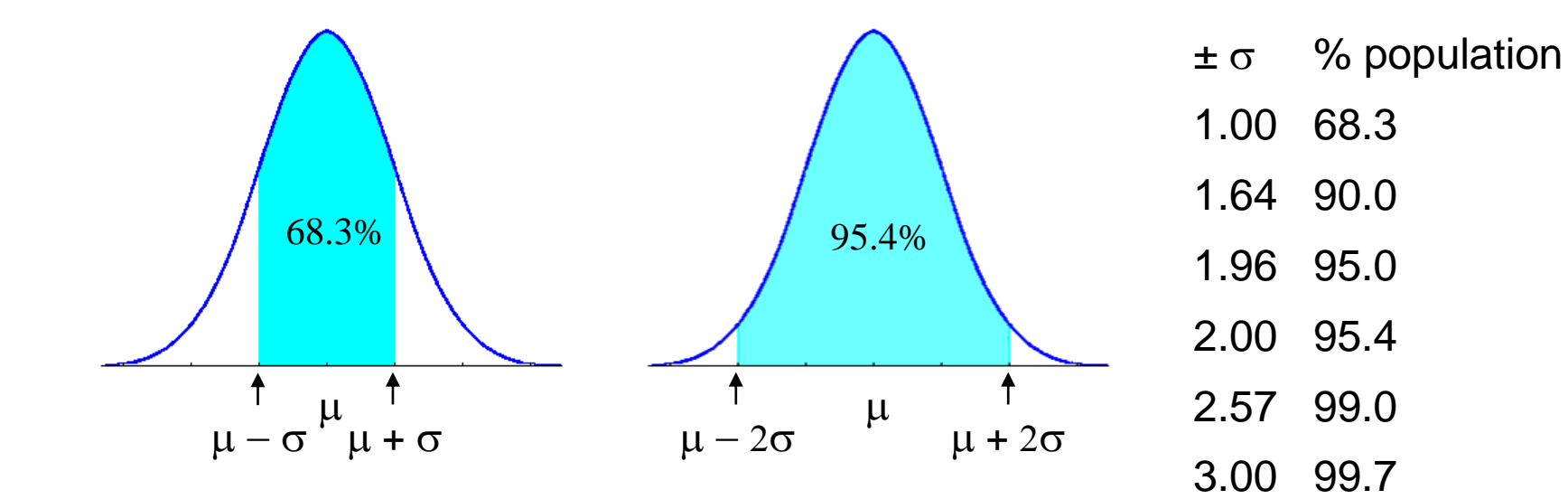

### **Summary statistics**

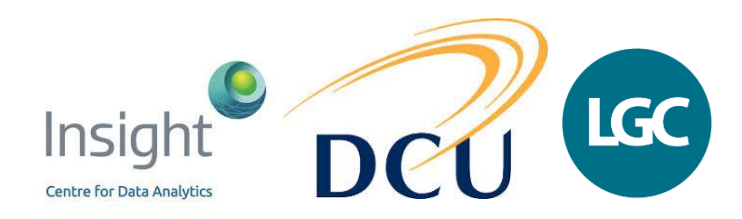

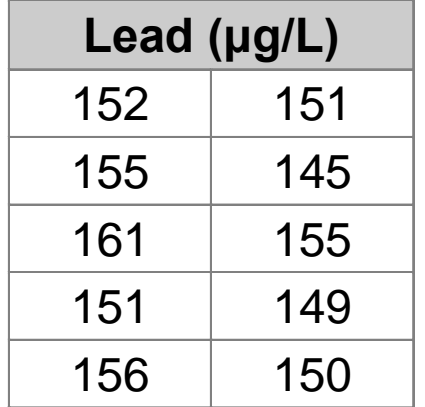

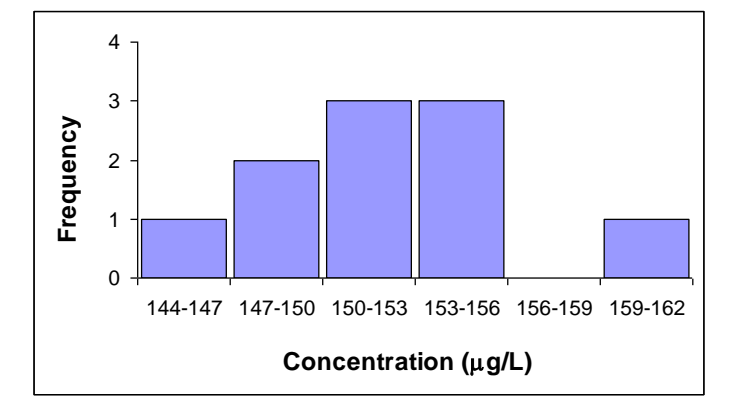

Sample mean

$$
\bar{x} = \frac{\sum_{i=1}^{n} x_i}{n} = 152.5 \text{ }\mu\text{g/L}
$$

Sample standard deviation

$$
s = \sqrt{\frac{\sum_{i=1}^{n} (x_i - \overline{x})^2}{n-1}} = 4.4 \text{ µg/L}
$$

%relative standard deviation (coefficient of variation)

$$
%rsd = %CV = \frac{s}{\overline{x}} \times 100 = 2.9\%
$$

### **Standard deviation of the mean**

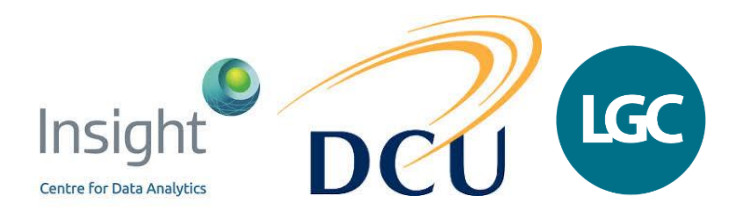

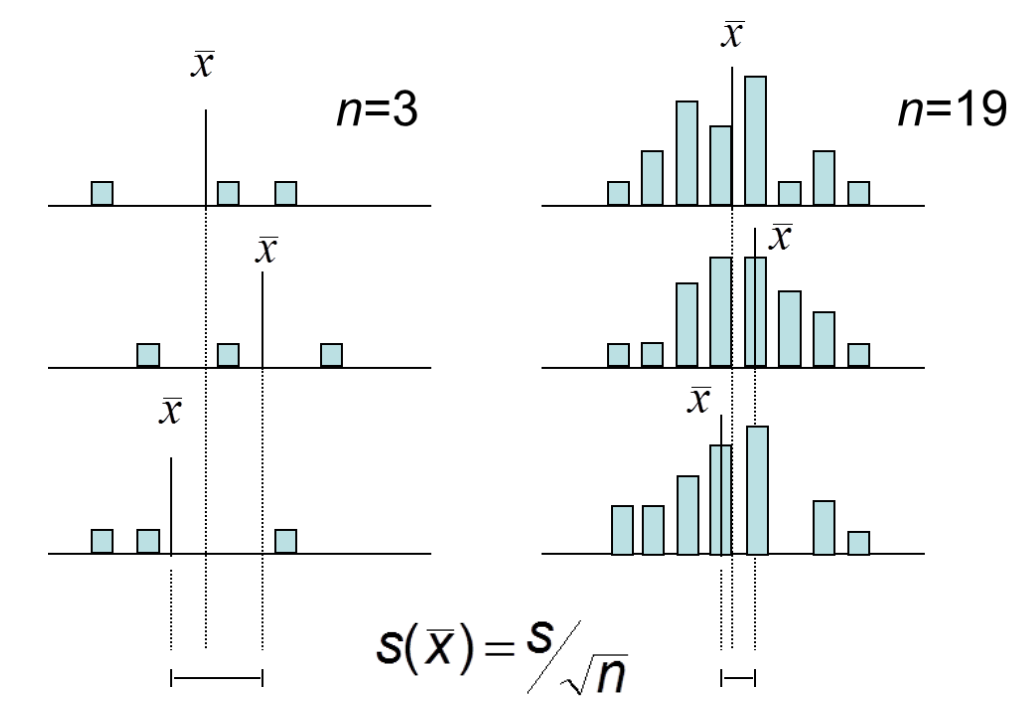

#### where *s* is the sample standard deviation

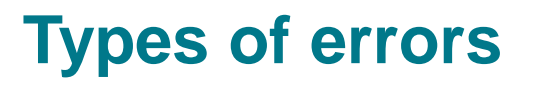

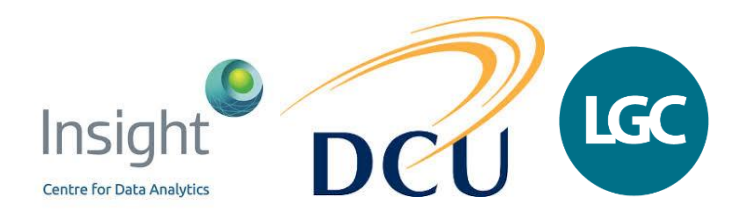

• **Random errors:** cause replicate results to differ from one another, so that the individual results fall on both sides of the average value

– affect precision

• **Systematic errors:** cause all the results to be in error in the same sense (e.g. too high)

– bias in a method

• **Gross errors:** major errors where the experiment/measurement should be abandoned

– should be easily identifiable – clear outliers *etc.*

### **Processing experimental data – systematic vs random error**

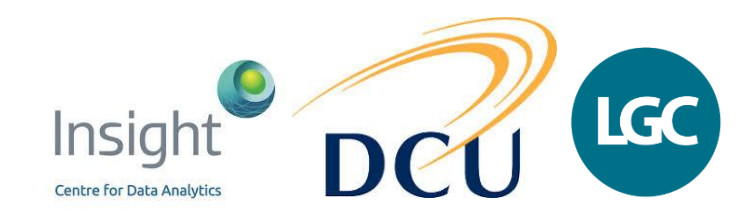

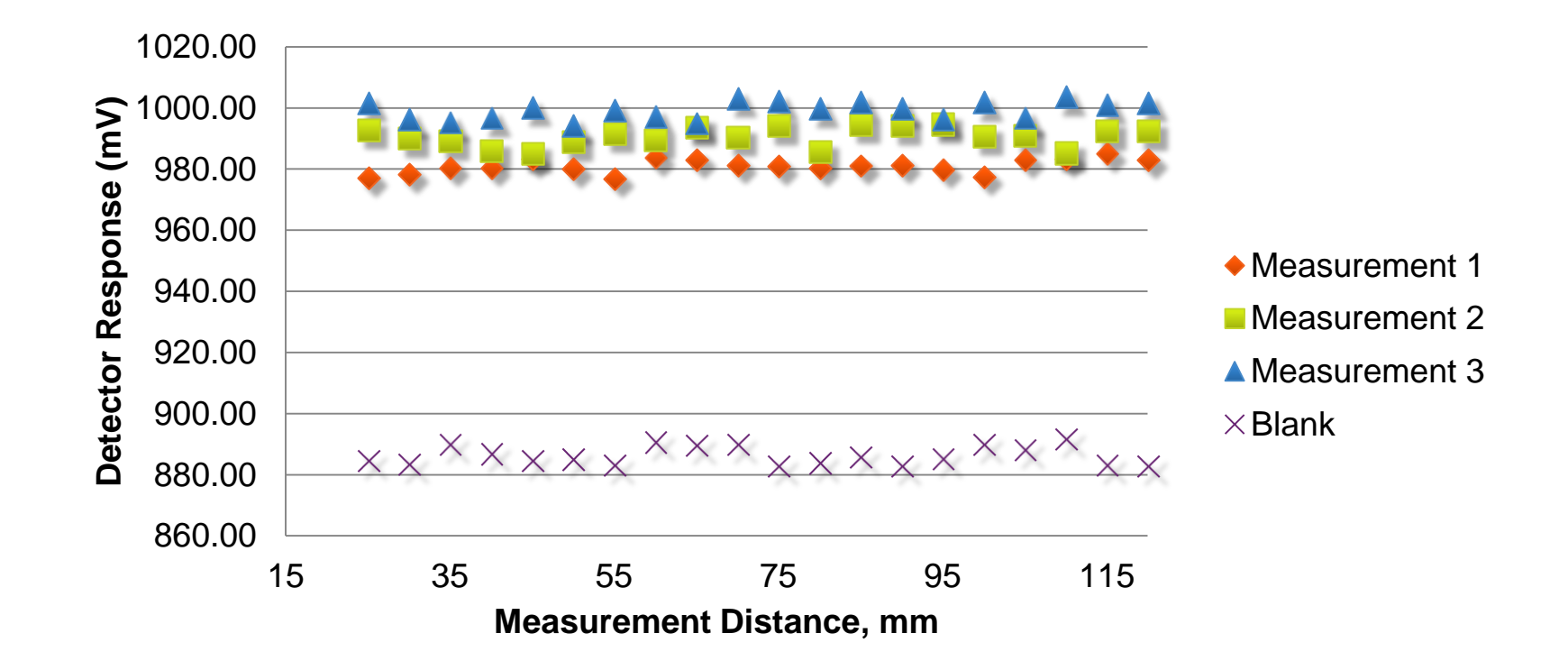

## **Processing experimental data – systematic vs random error**

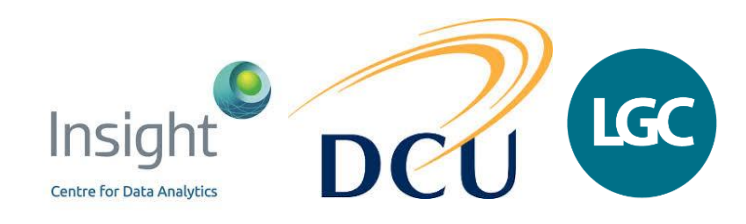

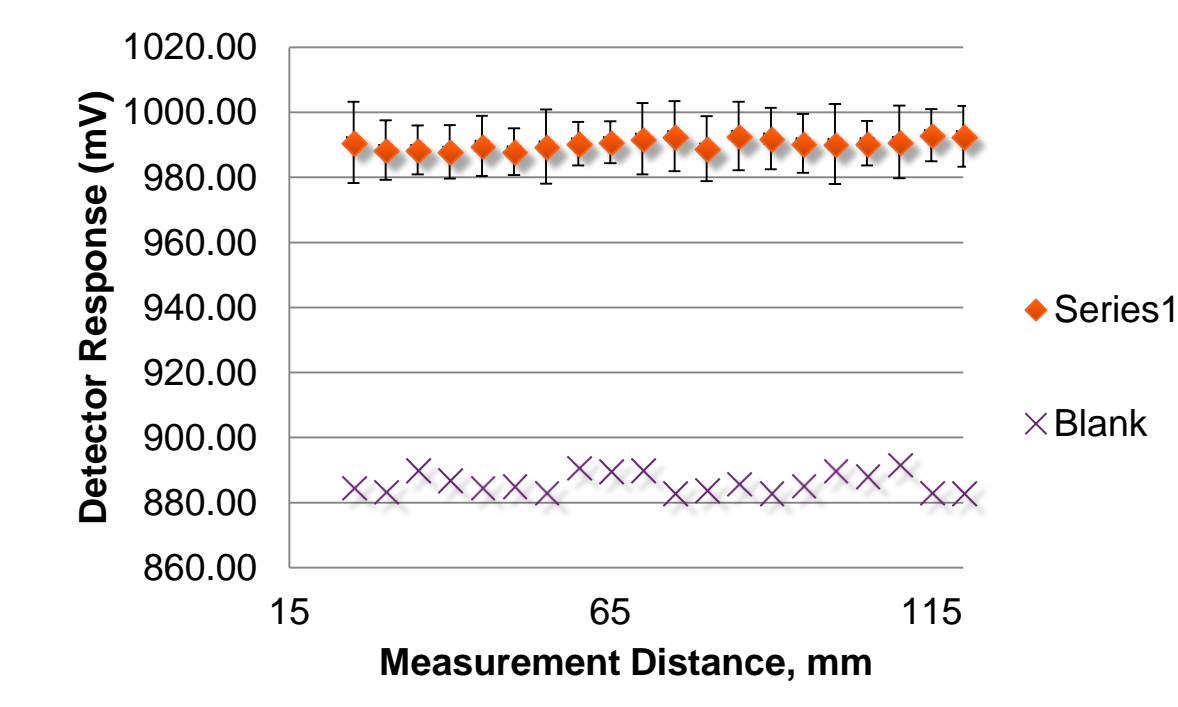

- Error bars quantify the variability
- In this case, the standard deviation is represented by the error bars
- Error bars are representing systematic and random error here!!!

# **Principles of significance testing**

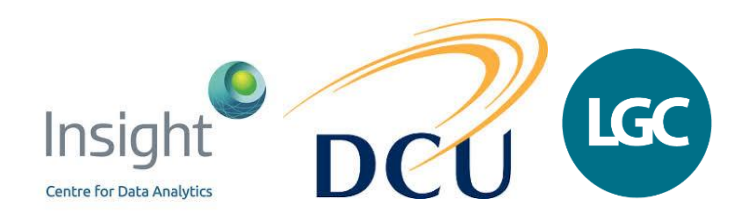

- Make a guess about the true state of affairs  $(H_0)$ 
	- there is no significant bias/systematic error
	- the precision of two methods is equivalent
	- there are no outliers in a data set
- Ask whether observations are consistent with that guess
	- we calculate the probability that any difference between the observation data and that guess arises solely from random error
- Types of parametric tests
	- *t*-test: Comparing means
	- *F*-test: Comparing variances\*
	- analysis of variance (ANOVA): Comparing multiple sets of data

\*variance = *s* 2

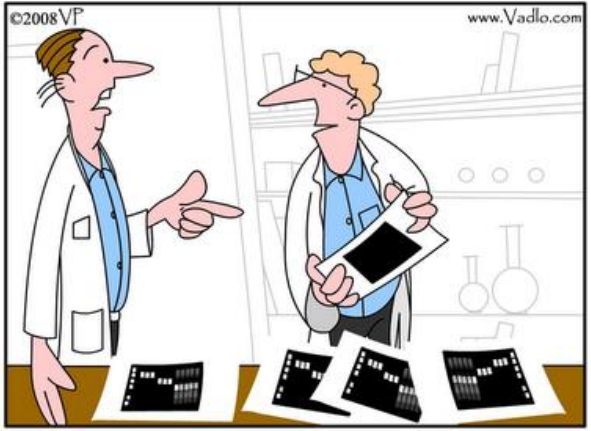

Data don't make any sense, we will have to resort to statistics.

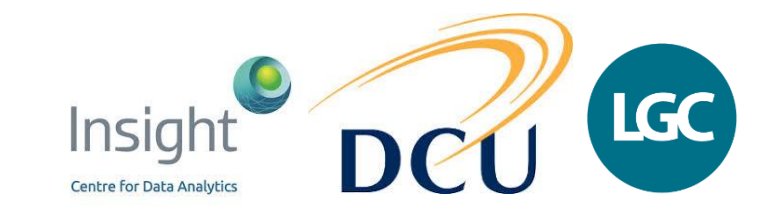

### **Principles of significance testing**

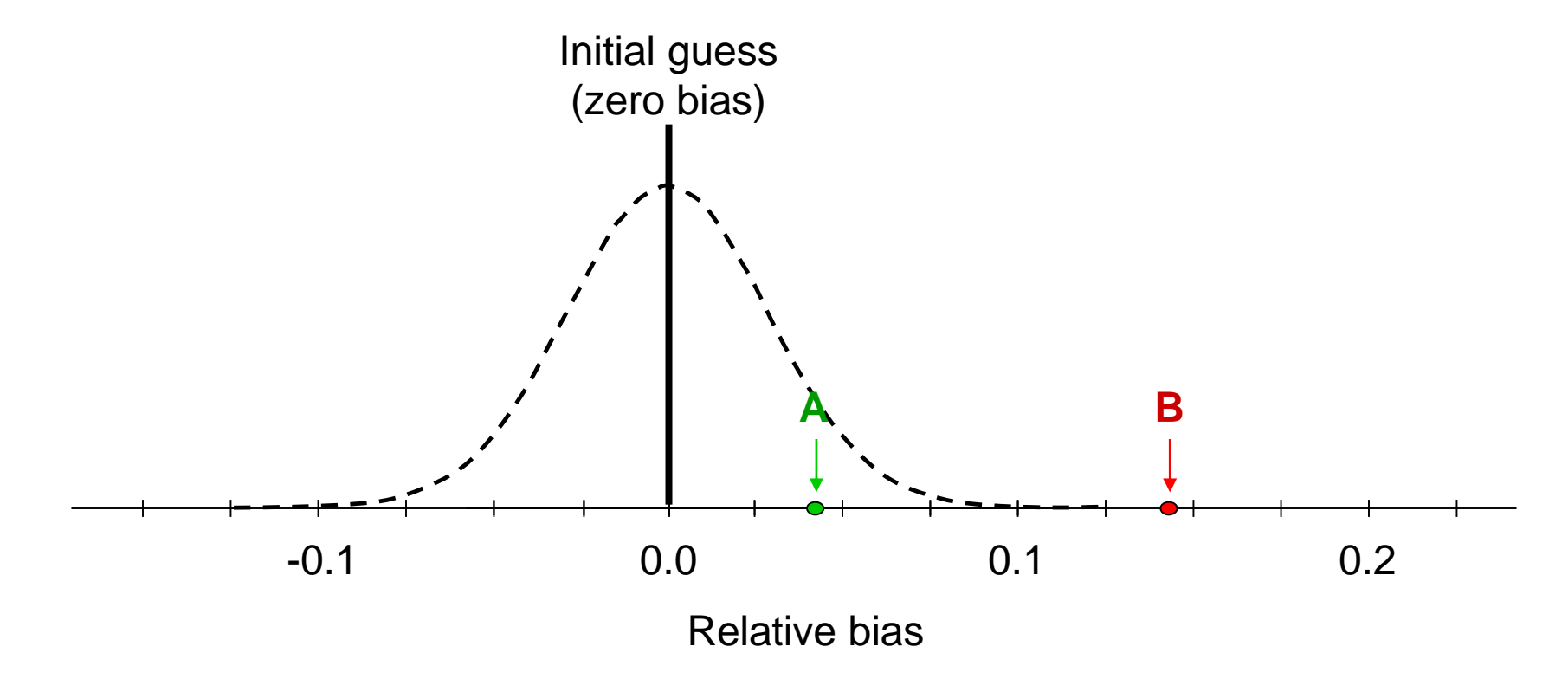

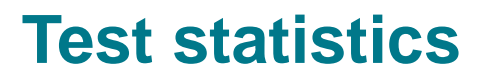

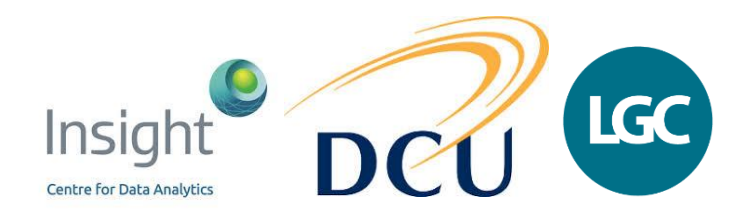

• Test statistic

#### "A function of a sample of observations which provides a basis for testing a statistical hypothesis"

• Examples:

$$
t = \frac{(\overline{x} - x_0)}{s / \sqrt{n}}
$$

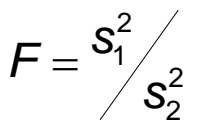

# **Significance testing procedure**

- 1. State the question/hypothesis
- 2. **Select the appropriate test**
- 3. Choose a level of significance
- 4. Decide number of tails
- 5. Calculate degrees of freedom in the data
- 6. Look up the critical value (tables or software)
- 7. Calculate the test statistic from the data
- 8. Compare test statistic with critical value

**If test statistic > critical value, result of test is significant → Data not consistent with initial hypothesis**

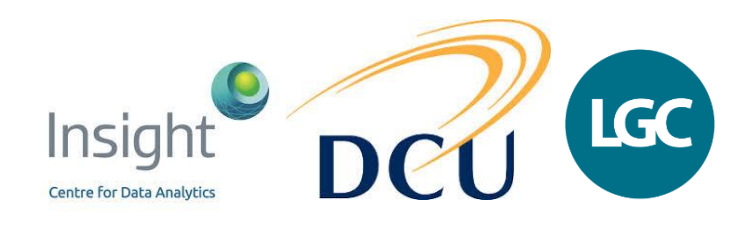

#### **One sample** *t***-test**

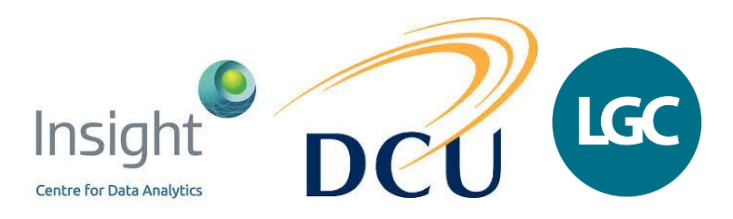

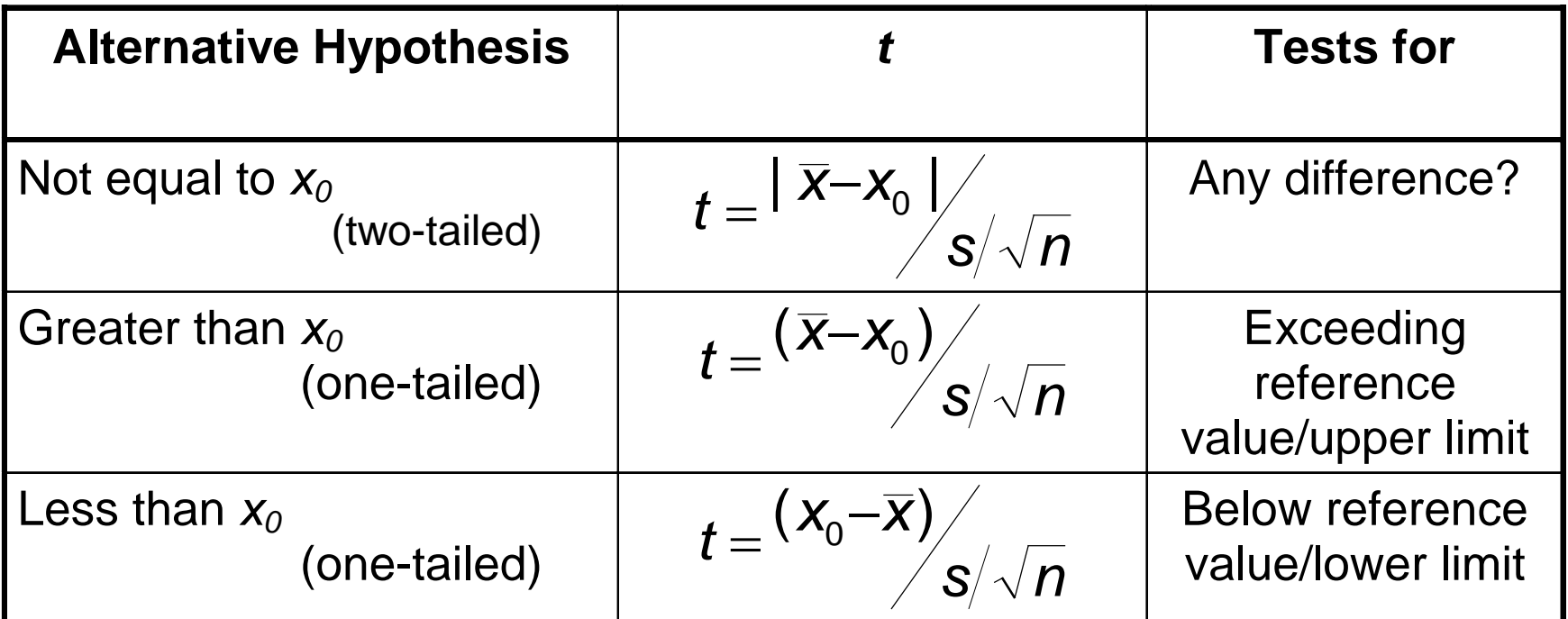

**Significance:**  $t > t_{crit}$ 

#### **One sample t-test - example of bias evaluation**

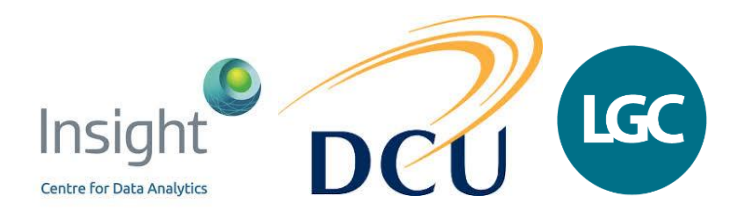

- **Data: Bias evaluated through repeat analysis of anhydrous milk fat CRM**
	- **certified value for cholesterol: 274.9 mg/100 g**
	- **mean of results from 11 replicate analyses: 269.3 mg/100 g**
	- **standard deviation of results: 1.692 mg/100 g**
- State your question:
	- is there a significant difference between the mean of results from the replicate analysis of a CRM and the certified value?
- Select the test:
	- comparing a mean with a reference value single sample *t*-test
- Choose level of significance:
	- 5% significance (95% confidence)
- Decide number of tails:
	- two-tailed (interested in a difference in either direction)

# **Example (continued)**

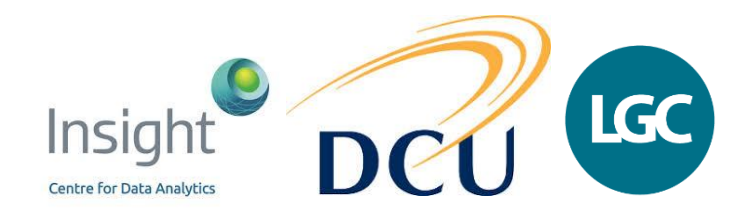

- Calculate degrees of freedom:
	- degrees of freedom: *n*-1 = 10
- Look up critical value:
	- from tables/software, two tailed Student *t* value for 95% confidence and 10 degrees of freedom: 2.228
- Calculate test statistic from experimental data:

$$
t = \frac{|\overline{x} - x_0|}{s/2\sqrt{n}} = \frac{|269.33 - 274.7|}{1.692\sqrt{11}} = 10.53
$$

• Calculated t > critical value  $(t_{crit})$ :

 $-\rightarrow$  Mean value of the experimental results is significantly different from certified value

#### **Significance testing between sets of data Two-sample** *t***-test**

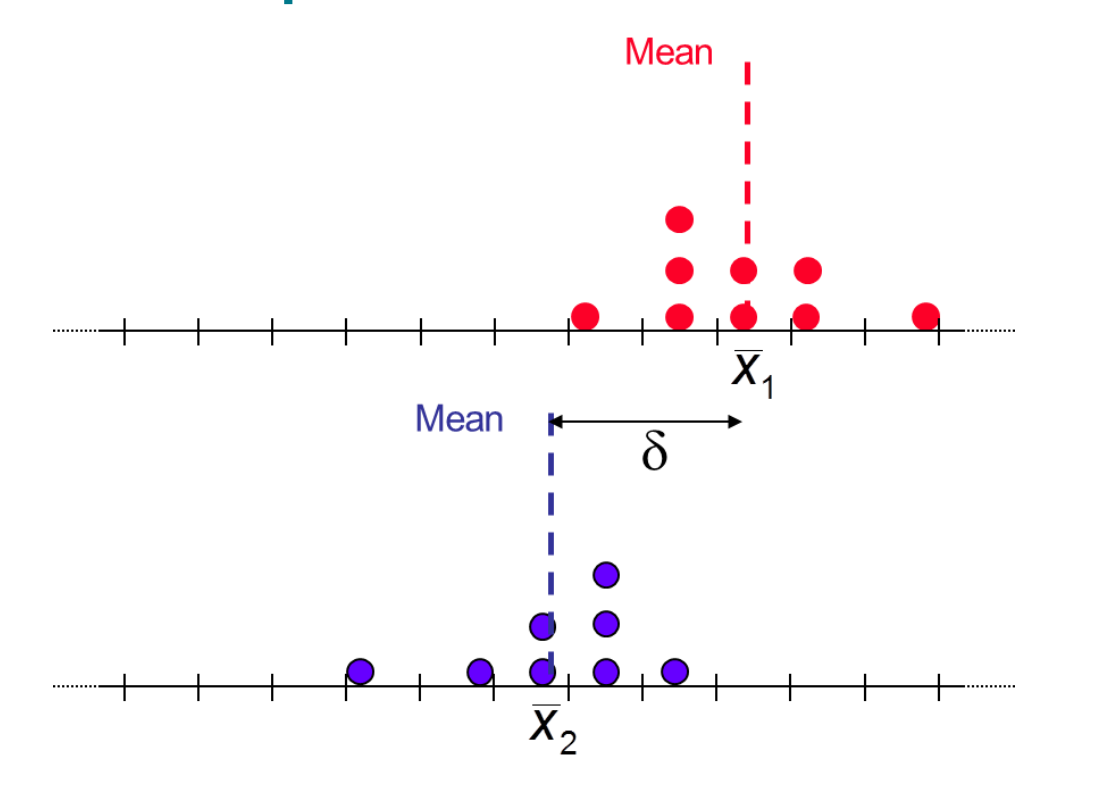

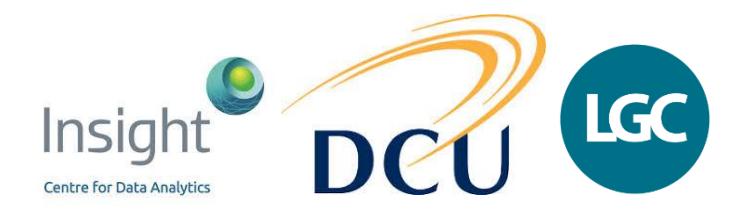

 $1 \t12$ 2  $\lambda$ 1  $1 \quad 1$  $n_{\scriptscriptstyle 1}$   $n_{\scriptscriptstyle 2}$ *s*  $\overline{X}_2 - \overline{X}_1$ *t*  $pool \left( \frac{1}{p} \right)$ - =

$$
s_{\text{pool}} = \sqrt{\frac{s_1^2(n_1 - 1) + s_2^2(n_2 - 1)}{n_1 + n_2 - 2}}
$$

 $v = n_1 + n_2 - 2$ 

(Assumes equal variance)

### **Two sample t-test - example**

- BET surface area analysis was carried out on CNT samples that were untreated and treated by argon plasma (m<sup>2</sup>/g)
- (Assuming variances to be the same,) does the argon plasma treatment significantly improve surface area?

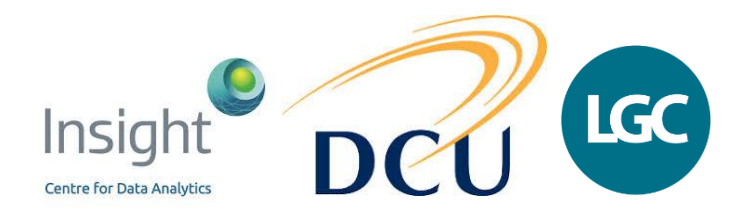

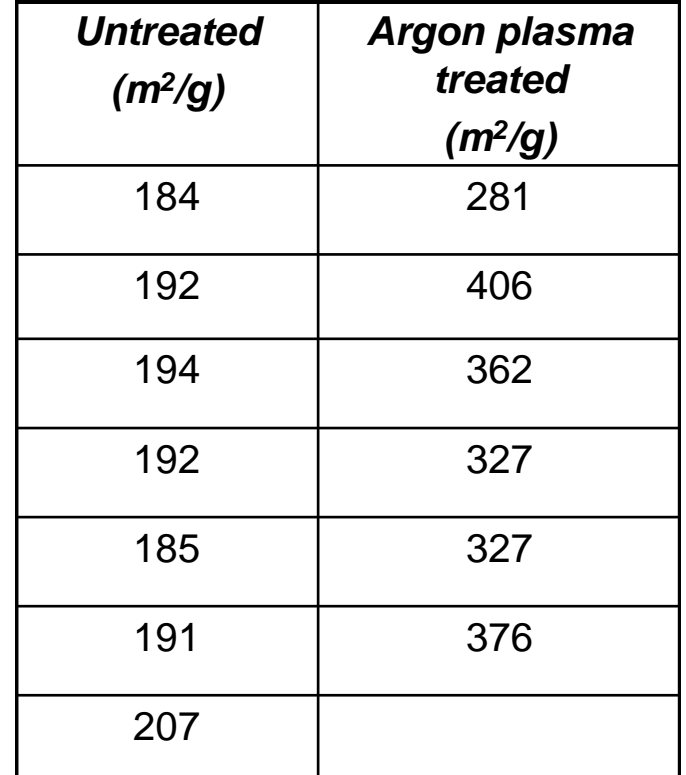

### **Significance testing between paired samples Paired sample** *t***-test**

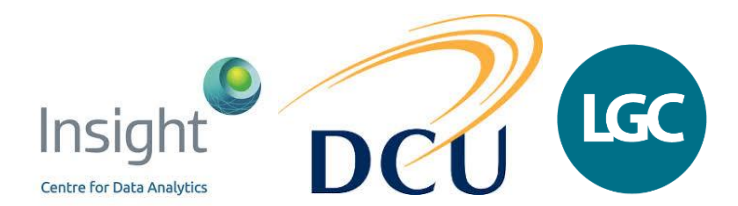

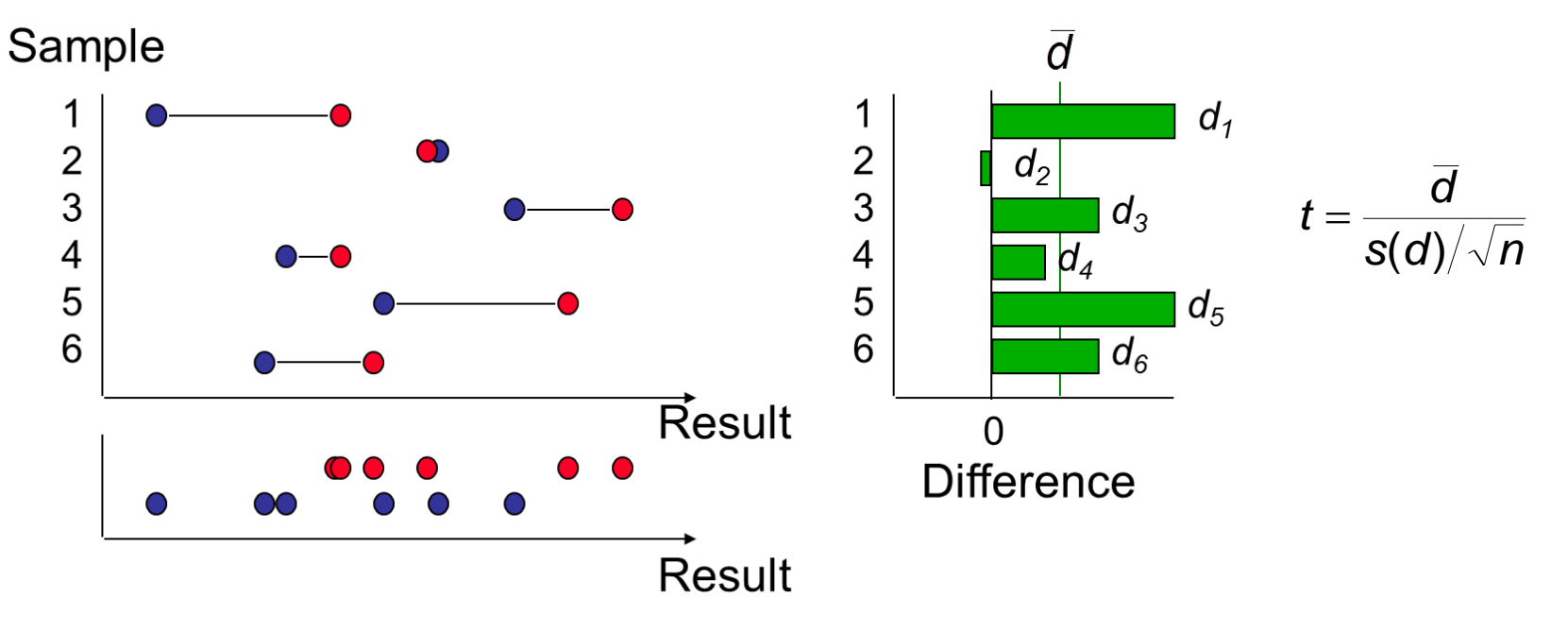

\*\*Need *Natural Pairing* of the data\*\*

#### **Paired sample t-test - example**

**Tablet Batch No. UV Near-IR**  $84.63$  83.15 2 | 84.38 | 83.72 3 | 84.08 | 83.84 4 84.41 84.20 5 83.82 83.92 6 83.55 84.16 7 83.92 84.02 8 83.69 83.60 9 84.06 84.13 10 | 84.03 | 84.24

Insic

**Centre for Data Analytics** 

**LGC** 

- Where two **methods of analysis** are compared by applying both methods to analyse the SAME set of test materials
- The paracetamol concentration (mg/g) was determined in tablet batches by two different methods  $-$  UV and IR – do the methods give the same results?

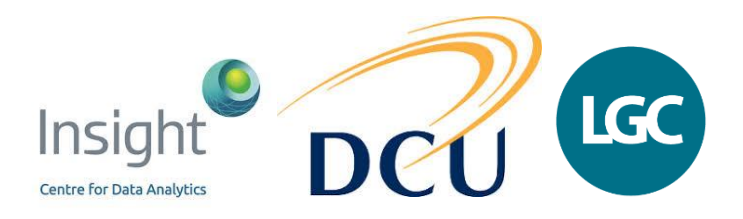

#### **Excel® data analysis tools**

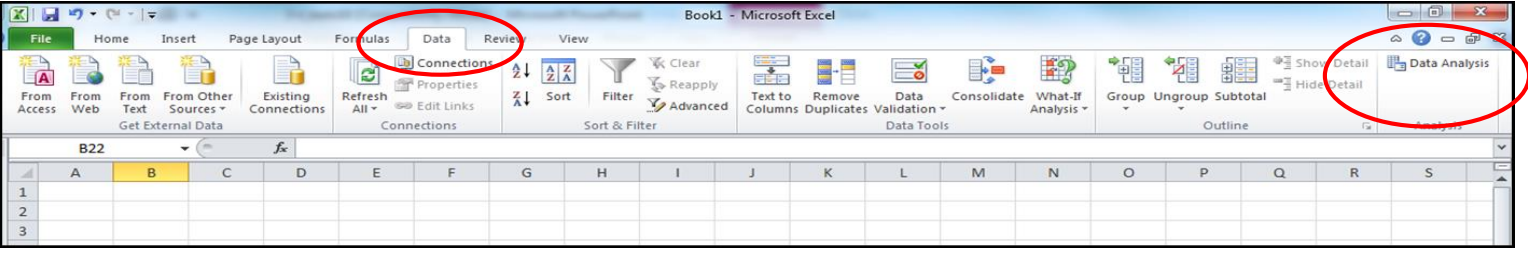

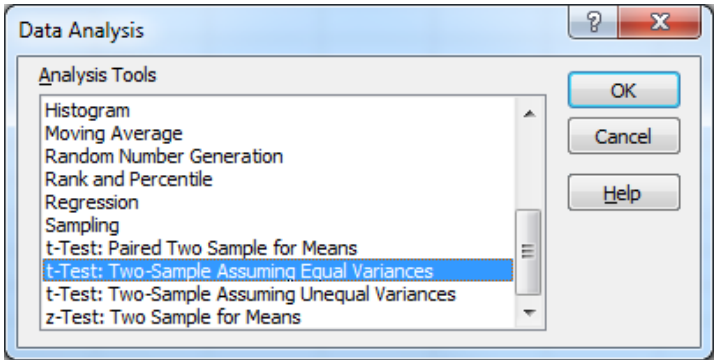

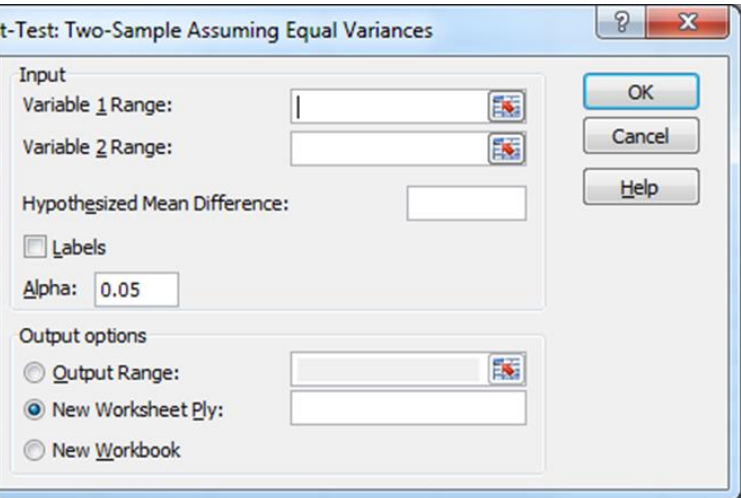

# **Interpreting significance test results in Excel®**

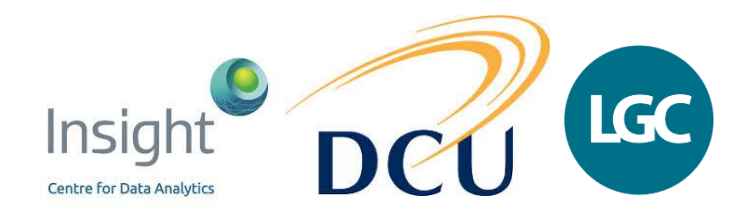

- Excel also quotes the results of a significance test in terms of a probability (p-level)
- Probability of obtaining a test statistic at least as extreme as the one that was actually observed assuming that  ${\sf H}_0$  is true
- $\cdot$  If p-level  $> 0.05 -$  it is not significant, i.e., your data is likely to agree with the  $H_0$
- If p-level < 0.05 it is significant, i.e., your data is not likely to agreee with the  $H_0$

# **Publishing/reporting stats examples**

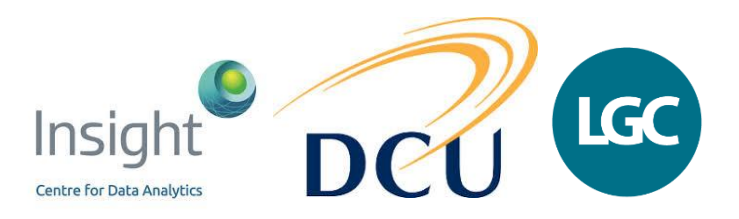

- *"A t-test was performed to determine if there was a significant difference between film thickness when films were deposited by spincoating and printing. The mean film thickness for spin-coating*   $(\bar{X}=772.57, s = 13.56, n=7)$  was not significantly different to that for *printing (* $\bar{X}$ *=780.86, s=10.42, n=7), test statistic = 1.28, two-tail, p=0.22, providing no evidence that film thickness was influenced by the method of deposition."*
- *"A t-test was performed to determine if there was a greater swelling response achieved in the presence of catalase. The difference in swelling responses was found to be significant after a swelling time of 495 min (p<0.05; one-tailed; n=3)."*

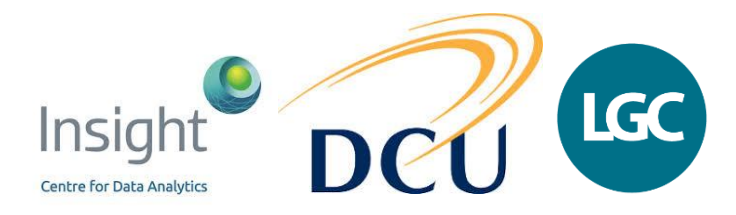

• To compare the spread, use the ratio of variances:

**The F-test**

$$
F=\frac{s_1^2}{s_2^2}
$$

• This ratio, the 'F-statistic', can be compared with values in tables (the 'F-test')

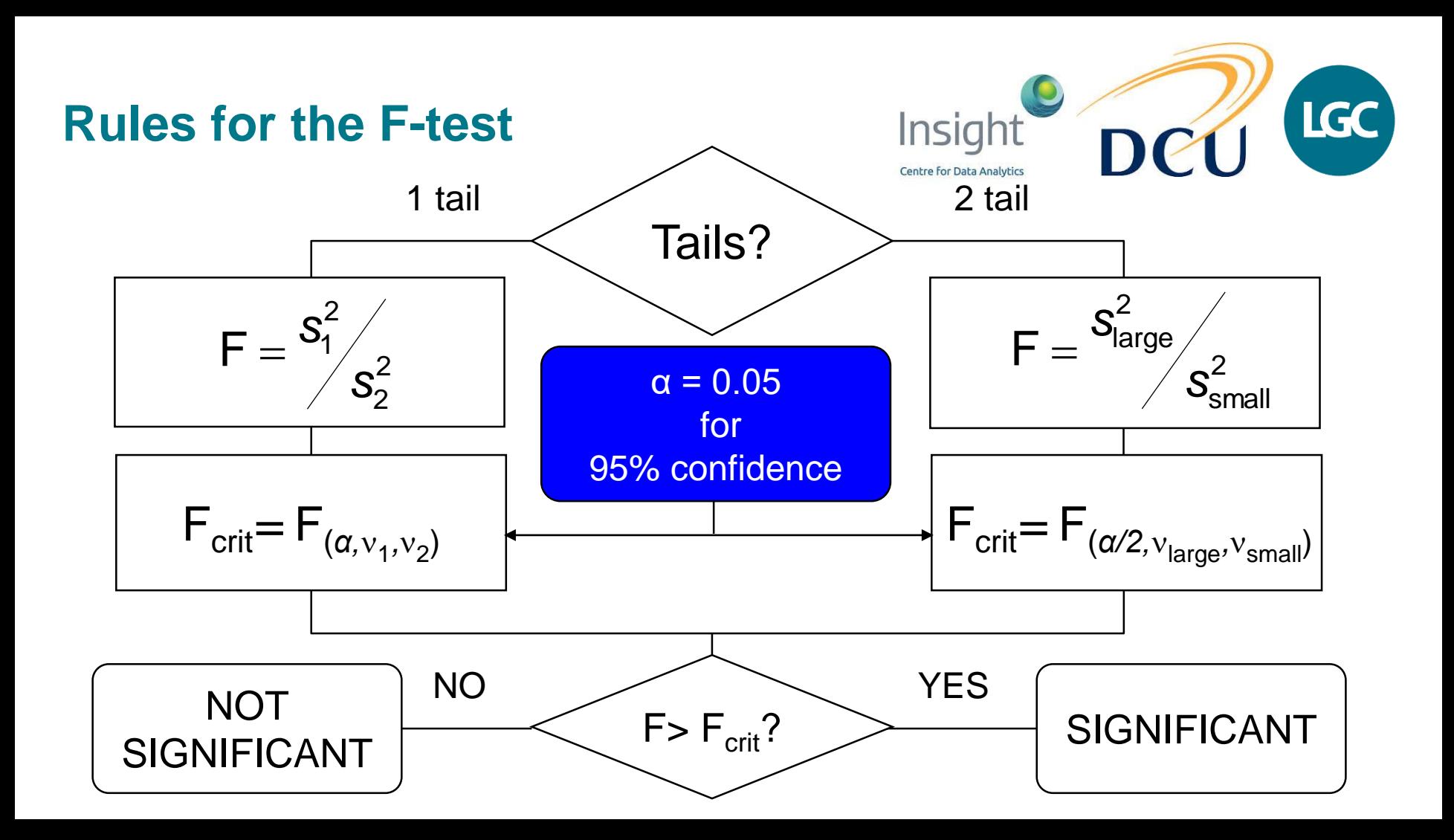

# **Finding F**<sub>crit</sub>

- $v_1 = n_1 1$   $v_2 = n_2 1$ • Calculate degrees of freedom  $(v)$
- Use standard table of values
- Or use Excel Data Analysis Tool or F.INV.RT function
- Significance:  $F>F_{crit}$

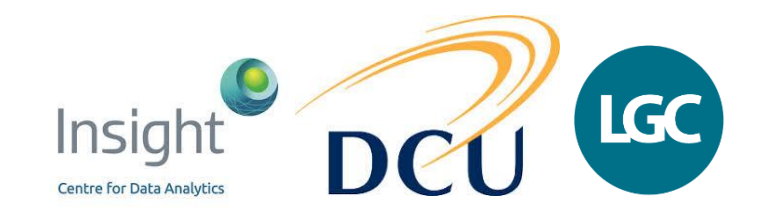

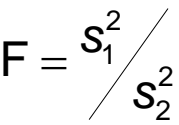

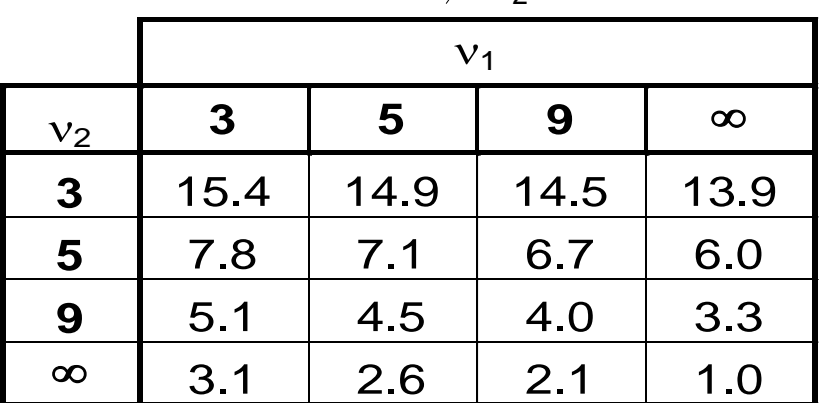

 $97.5\%$  ( $\alpha$ =0.025) 1-tailed F table (used for 95% ( $\alpha$ =0.05) 2-tailed test)

### **Excel output – F-test**

- BET analysis question from earlier – we want to verify if the assumption is true – that the variances are the same?
- Note: need to use an Alpha value of 0.025 for a 95% confidence level

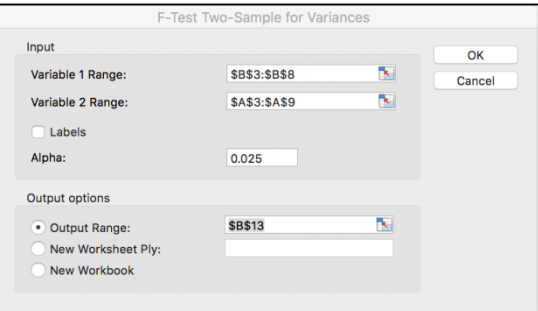

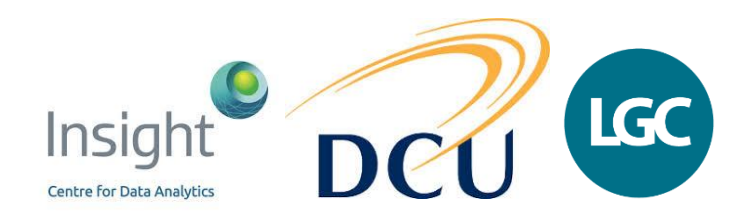

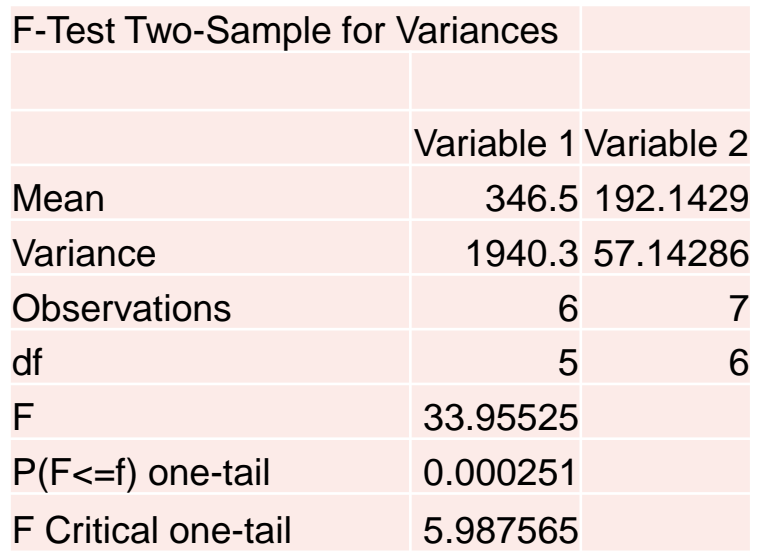

### **Comparing multiple groups of data**

- Variation between duplicates (within-batch)
- Variation between batches measurements made on different days

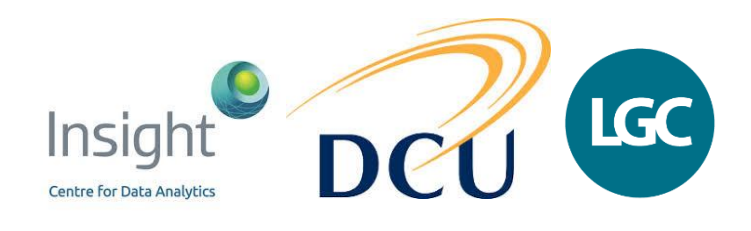

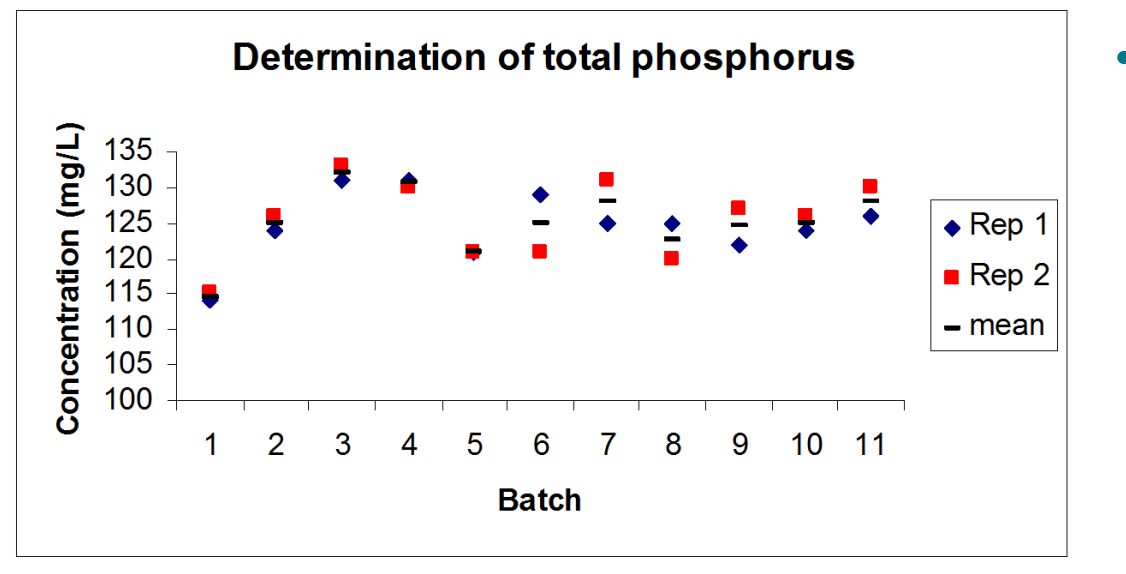

• Does the variation increase significantly when measurements are made on different days?

# **Within- and between-group effects** Insight

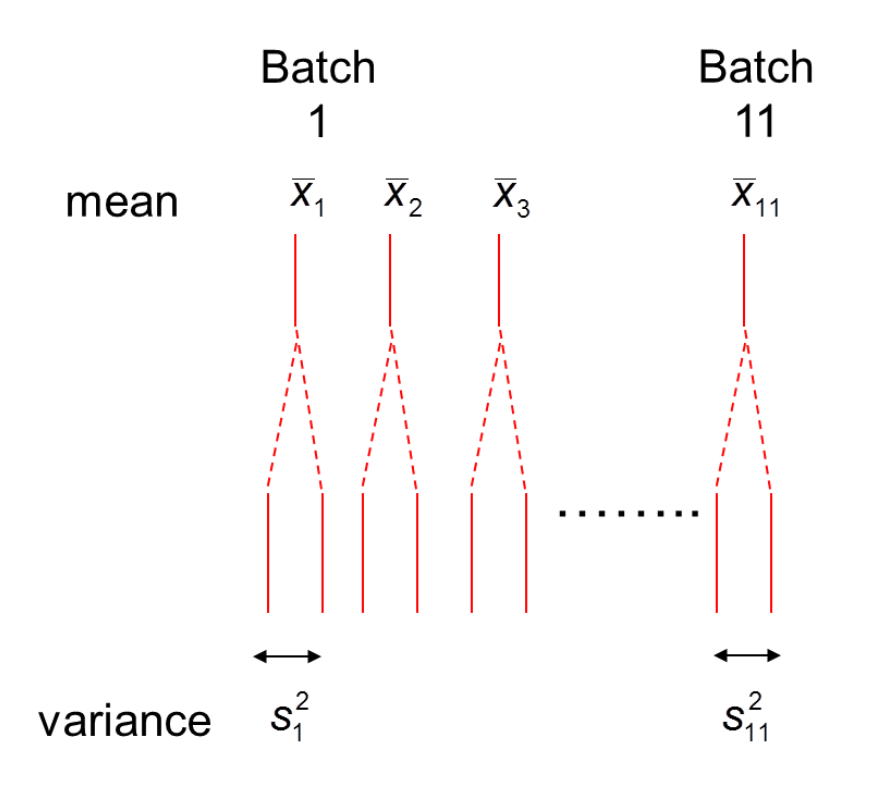

Total variance has contributions from

**LGC** 

• Random variation between duplicates (within-batch)

**Centre for Data Analytic** 

• Variation between results obtained in different batches (between-batch)

# **Analysis of variance (ANOVA)**

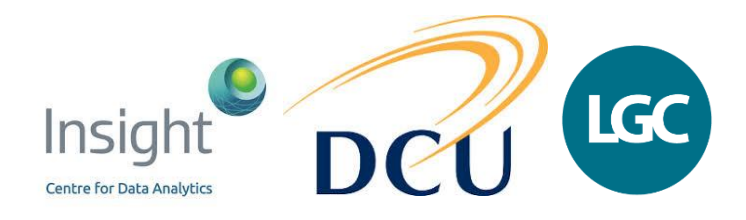

- ANOVA separates different sources of variation
	- e.g. the within- and between-batch variation in results
- Different sources of variation can be compared to determine whether they are significantly different
	- e.g. is the between-batch variability in results significantly greater than the withinbatch variability?
- $H_0$  is that all samples are drawn from same population
- Method validation precision study
	- can be useful to know where variation in results is coming from
		- within-batch vs. between-batch

### **ANOVA: single factor - example**

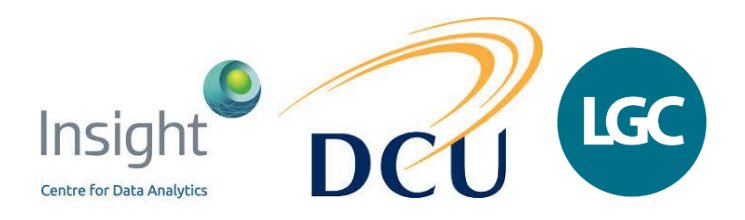

• 4 different batches of disposable, screen-printed electrodes are used to fabricate a lactate biosensor. The electrodes are modified with enzyme and their amperometric responses to lactate are measured  $(\mu A)$  (n=3). Before combining all of the data, one-way ANOVA is used to determine if the different batches of electrodes are giving statistically different results.

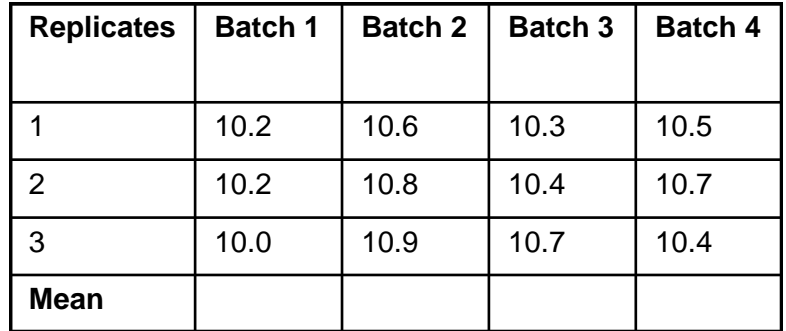

## **ANOVA: single factor in Excel®**

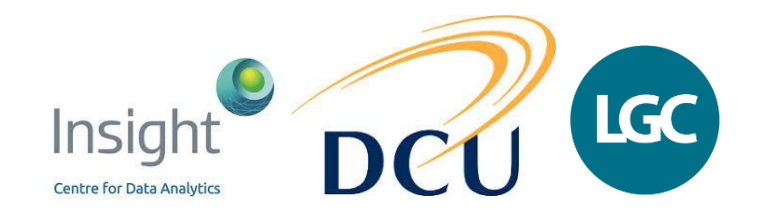

- There are sources of error in all measurements, so its normal for the means to be different. We want to determine if the error is:
	- just in the measurement (random error) or
	- between the batches (systematic error)
- We have two potential sources of variance:
	- run to run errors
	- the batches may actually be different

# **ANOVA: single factor in Excel®**

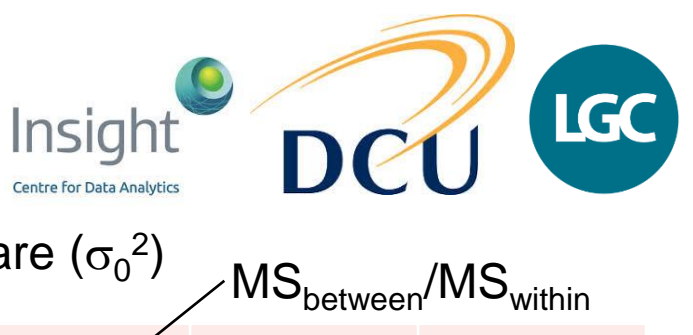

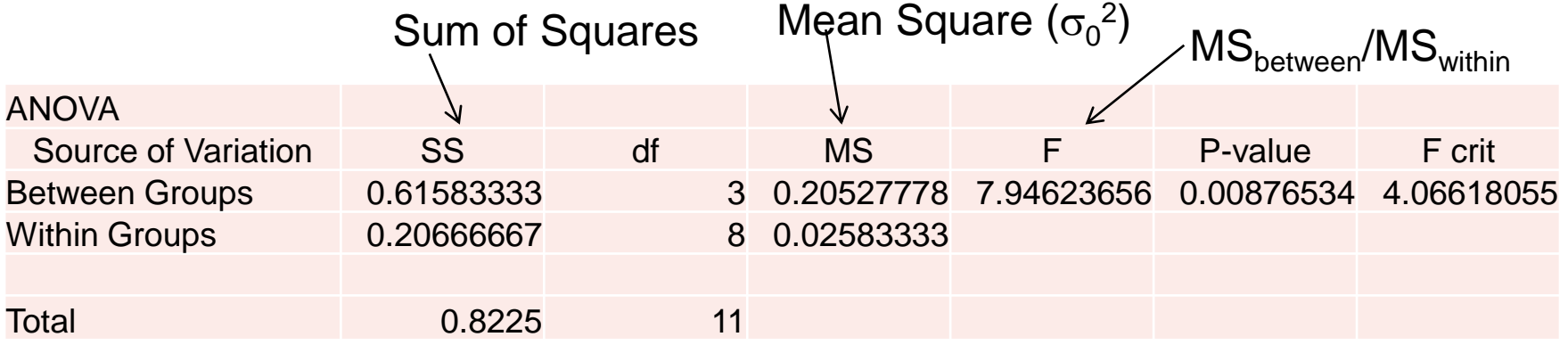

- SS sum of the squares
	- between groups: the difference in the means between batches
	- within groups: the random error within a given batch
- df degrees of freedom
- MS mean of the SS values (SS/df)

## **ANOVA: single factor in Excel®**

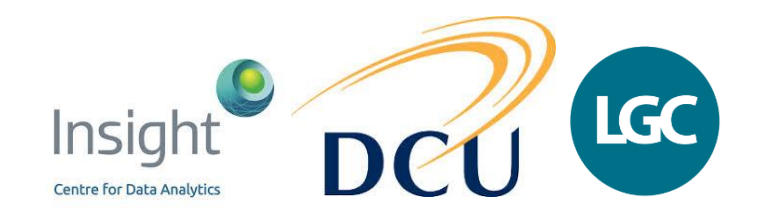

- $\cdot$  H<sub>0</sub>: All samples are drawn from same population. Specifically, there is no major difference between means of batches
- $F > F_{crit}$ , H<sub>0</sub> is rejected

OR

- P-value  $< 0.05 H<sub>0</sub>$  is significant
- Therefore, samples are not drawn from same population. Specifically there is a major difference between the means of the batches

NOTE: ANOVA does NOT indicate WHICH batch is different from others – Need to look at a post-hoc analysis

#### **ANOVA: Single Factor - Total Phosphorus**

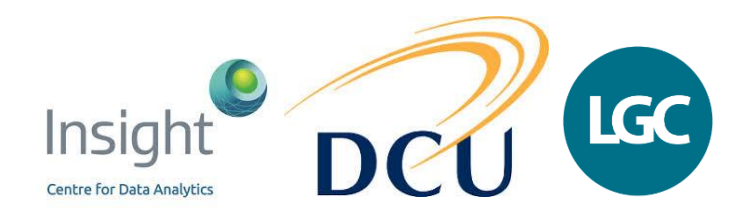

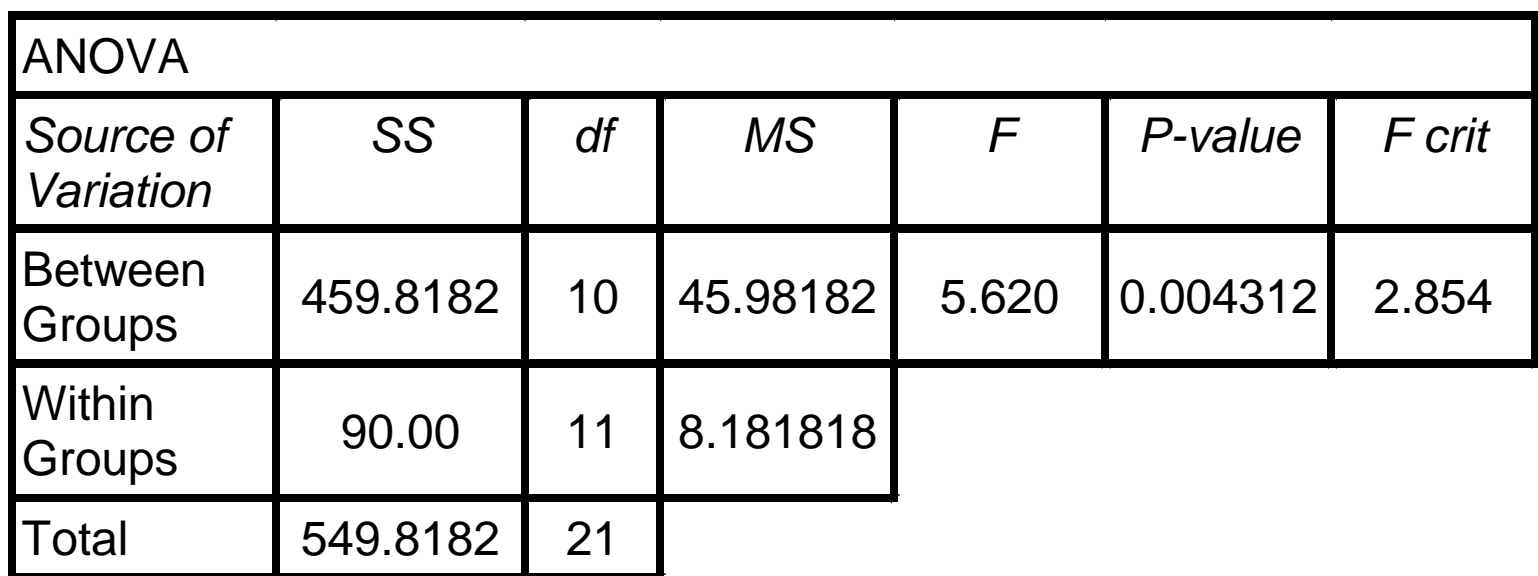

 $F F F_{\text{crit}}$ , P<0.05  $\Rightarrow$  Significant difference between results obtained in different batches

## **Applications of statistics in QC & QA**

- Interpretation of quality control results
	- control charts
- Proficiency testing scores

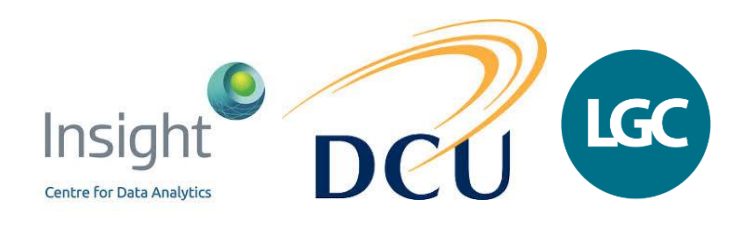

# **Shewhart chart (***x***-chart)**

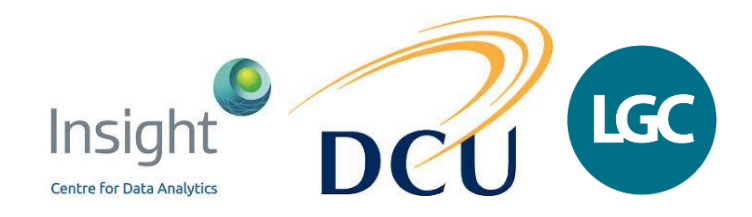

- Used to monitor bias and precision
- Individual control values plotted in time ordered sequence

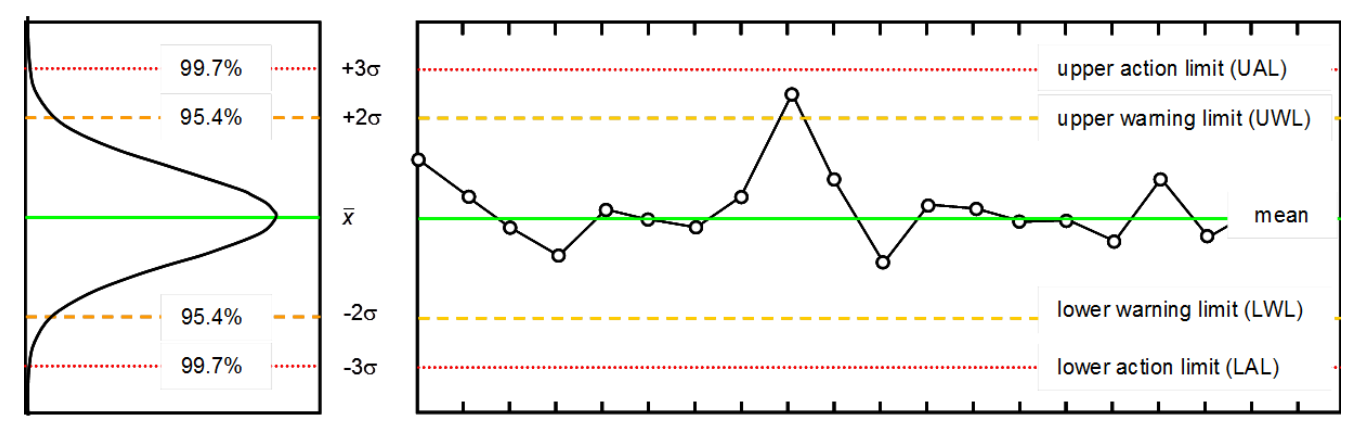

- Key features
	- central line
	- upper and lower warning limits
	- upper and lower action limits

*Also known as an 'individuals chart'*

# **Scoring PT results**

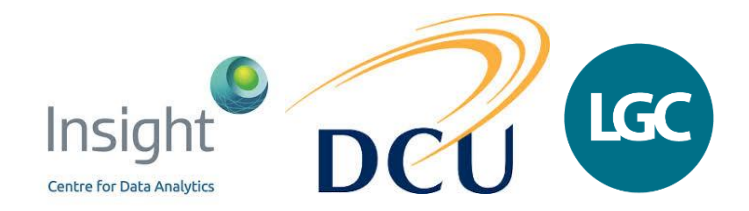

- PT results commonly reported as a performance score
	- calculated by the scheme organiser
- Z-score (most common score in analytical chemistry) is calculated as

$$
z_i = \frac{(x_i - x_{pt})}{\sigma_{pt}}
$$

*xi* is the result submitted by the participant

- $x_{pt}$  is the assigned value determined by the co-ordinator
- $\sigma_{pt}$  is the is the standard deviation for proficiency assessment

# **Interpreting PT results**

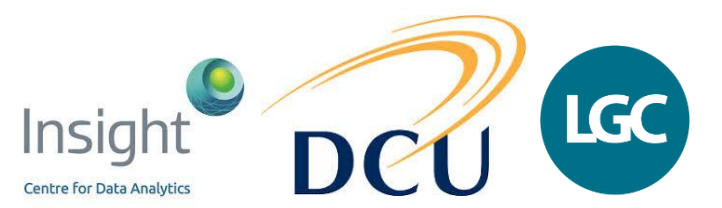

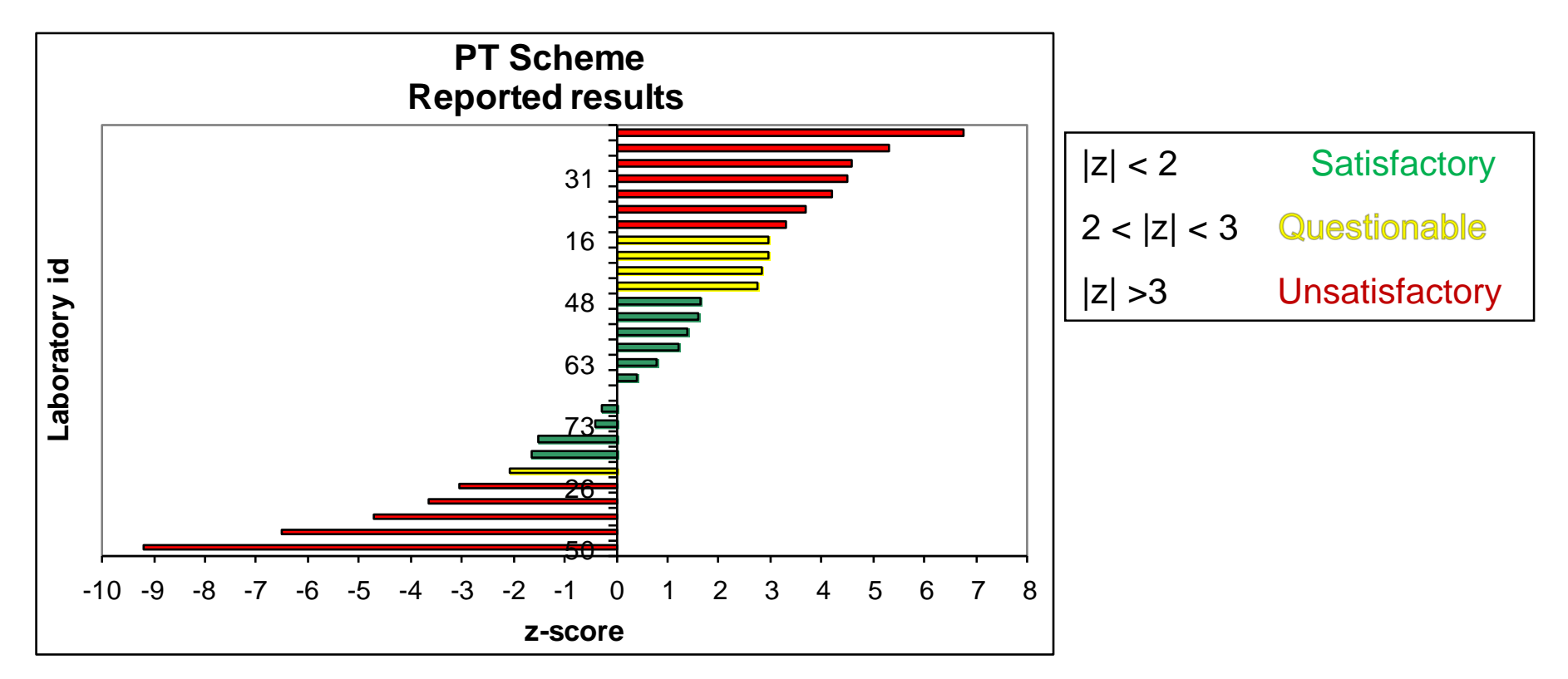

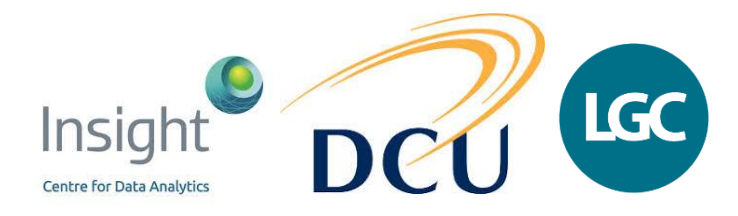

# **Thank you for listening**

Enjoy the rest of the workshop